# **Project Omega Documentation**

*Release 0.0.0*

**Town Hall Pinball Studios**

August 31, 2016

#### Contents

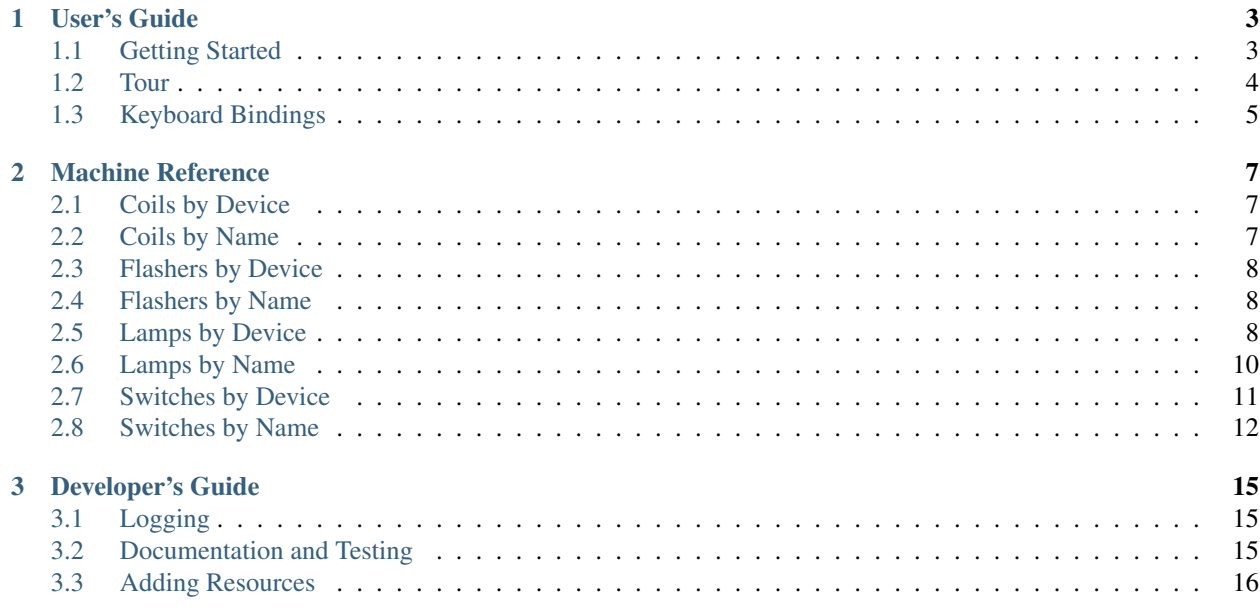

Town Hall Pinball Studios is working on a customized pinball machine. The overall plan is to:

- Use an existing pinball machine, "No Fear"
- Completely rebrand it with a new play-field, backglass, and cabinet artwork
- Design a new theme
- Design a new ruleset
- Design and/or use new animations, sound effects, and music

We are using the [P-ROC](http://www.pinballcontrollers.com/index.php/products/p-roc) to interface with the pinball machine and our own software to implement the game.

Since the name of the game has not yet been decided, this repository will be called "project-omega" for now. It will be renamed in the future.

Feel free to clone the repository and see development in action. This code can be run without an actual pinball machine. Anything and everything can be broken at anytime.

### **User's Guide**

### <span id="page-6-1"></span><span id="page-6-0"></span>**1.1 Getting Started**

You do not need a pinball machine to explore the software. Follow the steps below to create a virtual machine for development.

#### **1.1.1 Requirements**

- [VirtualBox](https://www.virtualbox.org)
- [Vagrant](https://www.vagrantup.com)

#### **Mac OS X Specific**

• [X11, Xquartz](http://xquartz.macosforge.org/trac/wiki)

#### **Windows Specific**

- [Cygwin](https://www.cygwin.com)
- [X11, Xming](https://sourceforge.net/projects/xming/files/latest/download)

#### **1.1.2 Running**

Setup a development environment as follows:

Open a terminal (open Cygwin in Windows) and clone the repository:

```
mkdir town-hall-pinball
cd town-hall-pinball
git clone https://github.com/town-hall-pinball/project-omega.git
```
Initialize the virtual machine with:

```
cd project-omega
vagrant up
```
Wait for the command to complete, and run the software as follows:

vagrant ssh pingame -d -s

A dot-matrix display should appear. Use *Control-C* to exit.

### **1.1.3 Extras**

Now install the extras pack for additional fun:

```
cd /vagrant/resources
curl -O http://blackchip.org/town-hall-pinball/extra.tar.gz
tar xf extra.tar.gz
rm extra.tar.gz
```
### **1.1.4 Next**

[Take a Tour](#page-7-0)

# <span id="page-7-0"></span>**1.2 Tour**

Start the software with:

```
pingame -d -s
```
When the dot-matrix display appears, use the mouse to click on it to obtain focus. Attract mode starts after the "Project Omega" banner.

Use the flipper buttons [ and ] to cycle through the attract mode panels.

Press 1 (one) to insert a coin.

Press 7 to enter service mode. In service mode, use the following keys:

- 7: Enter
- 8: Next
- 9: Previous
- 0: Exit

Using the service buttons, go to *Utilities -> Server -> Enable Server* and change the value to *Yes*. Open your web browser to view the web console:

#### <http://localhost:9999/console>

Press the *Exit* button and, go to *Browsers -> Music*. The *Next* and *Previous* buttons will change the current song. Use *Enter* to restart the song.

Visit the other browsers for *Sounds*, *Fonts*, *Images*, and *Movies*. When in the font browser, use the flippers [ and ] to rotate the text.

Explore other areas of the service mode. Once done, keep hititng *Exit* until you are back at the attract mode.

In the web console, the lamp matrix should be flashing to indicate a light show is running in attract mode.

In the web console, click on the magnifying glass icon to execute a ball search.

Click on the dotm-matrix display and A=activate an easter egg with the following flipper sequence using [ for the left flipper, ] for the right flipper, and  $1$  (elle) to hit the ball launch button:

- left
- left
- left
- right
- right
- right
- ball launch

Make a selection, and use s for the start button.

# <span id="page-8-0"></span>**1.3 Keyboard Bindings**

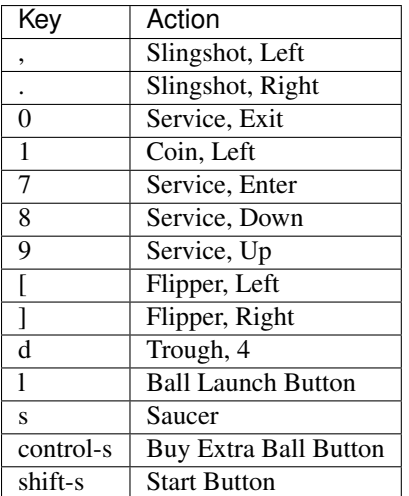

### **Machine Reference**

# <span id="page-10-1"></span><span id="page-10-0"></span>**2.1 Coils by Device**

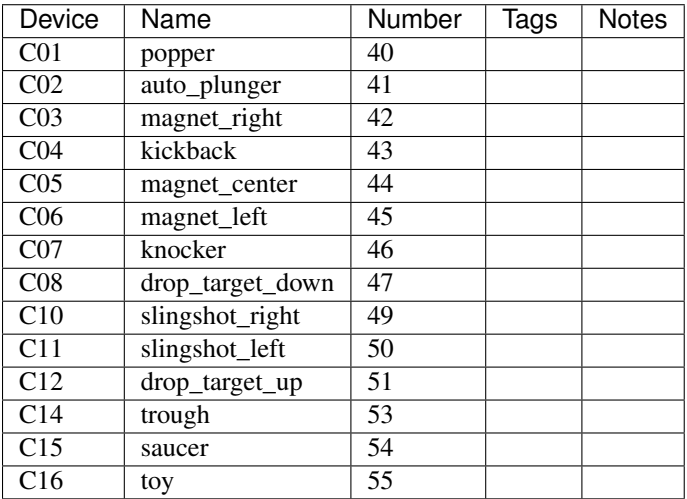

# <span id="page-10-2"></span>**2.2 Coils by Name**

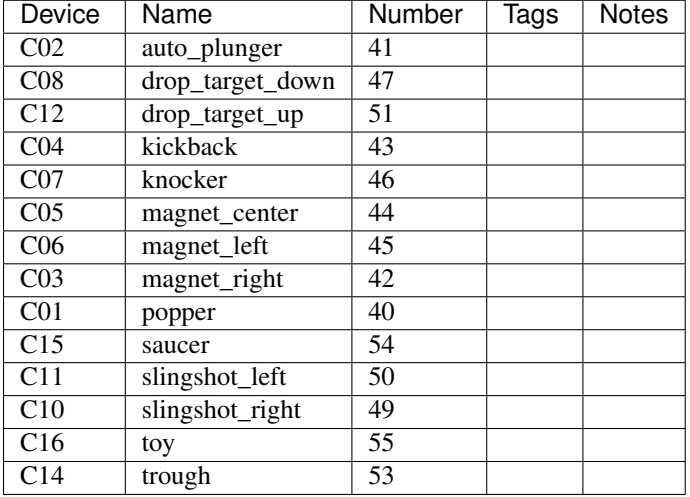

# <span id="page-11-0"></span>**2.3 Flashers by Device**

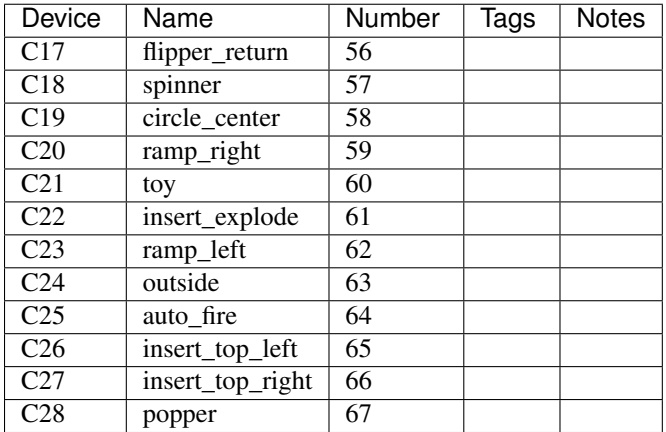

# <span id="page-11-1"></span>**2.4 Flashers by Name**

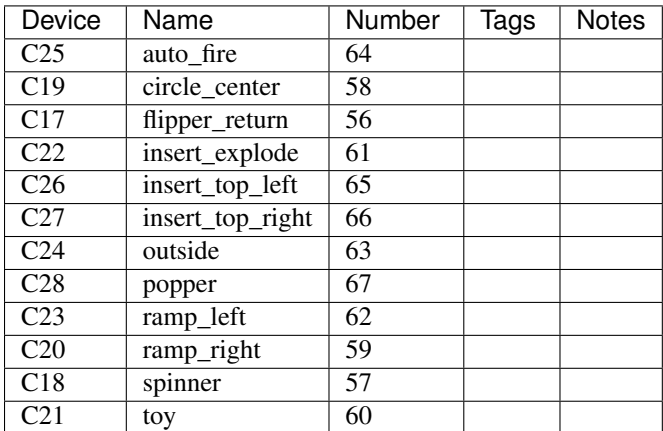

# <span id="page-11-2"></span>**2.5 Lamps by Device**

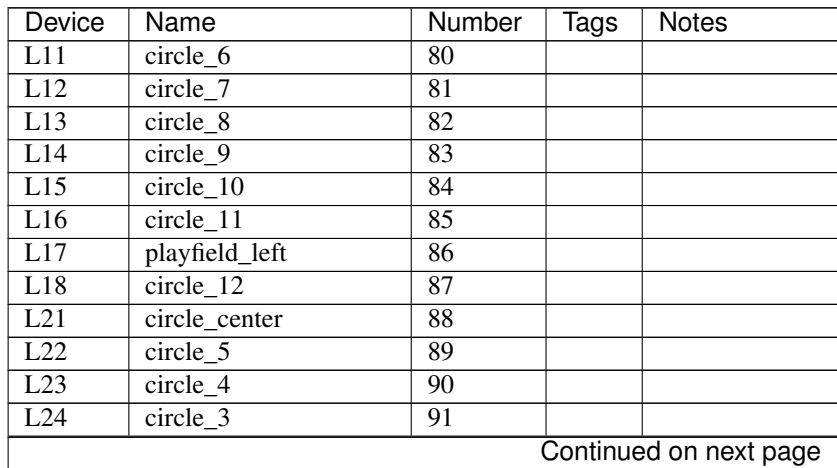

| Device           | Name                           | a monn provious pago<br>Number | Tags | Notes                  |
|------------------|--------------------------------|--------------------------------|------|------------------------|
| L25              | circle 2                       | 92                             |      |                        |
| L26              | circle 1                       | $\overline{93}$                |      |                        |
| L27              | playfield_right                | $\overline{94}$                |      |                        |
| L28              | playfield_center               | $\overline{95}$                |      |                        |
| L31              | scoop_center_arrow_1           | $\overline{96}$                |      |                        |
| L32              | u_turn_right_arrow             | $\overline{97}$                |      |                        |
| L33              | scoop_center_arrow_2           | 98                             |      |                        |
| L34              | scoop_center_arrow_3           | 99                             |      |                        |
| L35              | scoop_center_circle            | 100                            |      |                        |
| L36              | scoop_center_arrow_4           | 101                            |      |                        |
| L38              | orbit_left_sign                | 103                            |      |                        |
| L41              | u_turn_left_arrow              | $\overline{104}$               |      |                        |
| L42              | u_turn_left_circle_1           | $\overline{105}$               |      |                        |
| L43              | u_turn_left_circle_2           | 106                            |      |                        |
| L44              | u_turn_left_circle_3           | $\overline{107}$               |      |                        |
| L45              | scoop_left_arrow_1             | 108                            |      |                        |
| L46              | scoop_left_arrow_2             | 109                            |      |                        |
| L47              | scoop_left_arrow_3             | 110                            |      |                        |
| L48              | playfield_far_left             | 111                            |      |                        |
| L51              | orbit left arrow 2             | 112                            |      |                        |
| L52              | ramp_left_circle_2             | $\overline{113}$               |      |                        |
| L53              | orbit_left_circle_3            | 114                            |      |                        |
| L54              | ramp_left_circle_3             | 115                            |      |                        |
| L55              | ramp_left_circle_1             | 116                            |      |                        |
| L56              | ramp_left_arrow                | 117                            |      |                        |
| L57              | orbit_left_arrow_1             | 118                            |      |                        |
| L61              | saucer_arrow_1                 | 120                            |      |                        |
| $\overline{L62}$ | saucer_arrow_2                 | 121                            |      |                        |
| L63              | ramp_right_circle_1            | 122                            |      |                        |
| L64              | ramp_right_circle_2            | 123                            |      |                        |
| L65              | $ramp\_right\_circle\_3$       | $\overline{124}$               |      |                        |
| L <sub>66</sub>  | inlane_left                    | 125                            |      |                        |
| L67              | outlane_left                   | $\overline{126}$               |      |                        |
| L68              | kickback                       | 127                            |      |                        |
| L71              | standup_target_top             | 128                            |      |                        |
| L72              | standup_target_bottom          | 129                            |      |                        |
| L73              | inlane_right                   | 130                            |      |                        |
| L74              | outlane_right                  | 131                            |      |                        |
| L75              | ramp_right_arrow_1             | 132                            |      |                        |
| $L\overline{76}$ | ramp_right_arrow_2             | 133                            |      |                        |
| L77              | orbit_right_arrow_1            | 134                            |      |                        |
| L78              | orbit_right_arrow_2            | 135                            |      |                        |
| L81              | shoot_again                    | 136                            |      |                        |
| L82              | toy_left                       | 137                            |      | Skull, left eye        |
| L83              | ramp_left_sign_bottom          | 138                            |      |                        |
| L84              | ramp_left_sign_top             | 139                            |      |                        |
| L85              | $\overline{\text{toy\_right}}$ | $\overline{140}$               |      | Skull, right eye       |
| L86              | ball_launch_button             | $\overline{141}$               |      |                        |
| L87              | buy_extra_ball_button          | $\overline{142}$               |      |                        |
|                  |                                |                                |      | Continued on next page |
|                  |                                |                                |      |                        |

Table 2.1 – continued from previous page

| Device   Name |              | Number   Tags   Notes |  |  |
|---------------|--------------|-----------------------|--|--|
| $\vert$ L88   | start button | 143                   |  |  |

Table 2.1 – continued from previous page

# <span id="page-13-0"></span>**2.6 Lamps by Name**

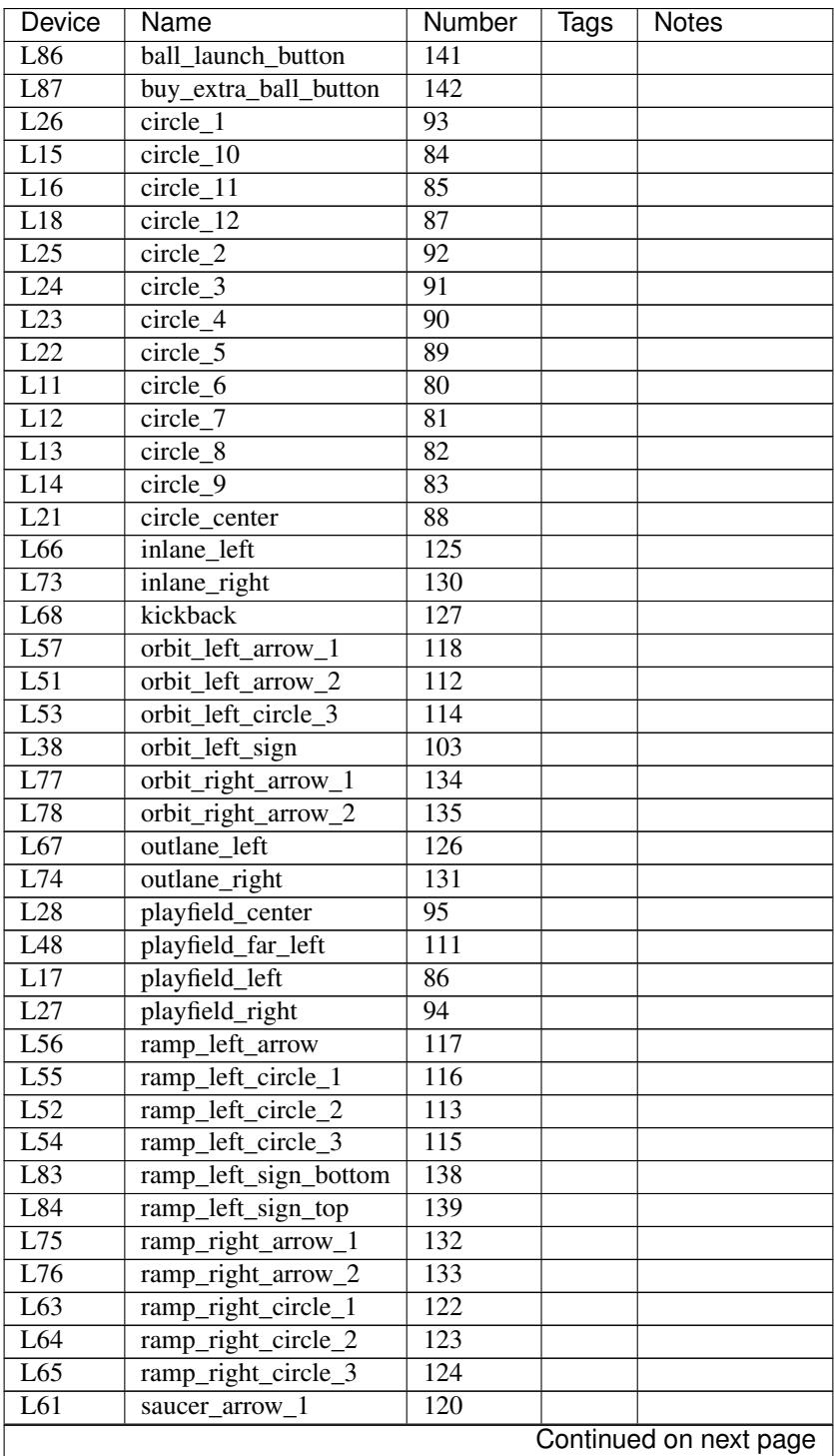

| Device | Name                  | Number | <b>Tags</b> | Notes            |
|--------|-----------------------|--------|-------------|------------------|
| L62    | saucer_arrow_2        | 121    |             |                  |
| L31    | scoop center arrow 1  | 96     |             |                  |
| L33    | scoop_center_arrow_2  | 98     |             |                  |
| L34    | scoop_center_arrow_3  | 99     |             |                  |
| L36    | scoop_center_arrow_4  | 101    |             |                  |
| L35    | scoop_center_circle   | 100    |             |                  |
| L45    | scoop_left_arrow_1    | 108    |             |                  |
| L46    | scoop_left_arrow_2    | 109    |             |                  |
| L47    | scoop_left_arrow_3    | 110    |             |                  |
| L81    | shoot_again           | 136    |             |                  |
| L72    | standup_target_bottom | 129    |             |                  |
| L71    | standup_target_top    | 128    |             |                  |
| L88    | start button          | 143    |             |                  |
| L82    | toy_left              | 137    |             | Skull, left eye  |
| L85    | toy_right             | 140    |             | Skull, right eye |
| L41    | u_turn_left_arrow     | 104    |             |                  |
| L42    | u_turn_left_circle_1  | 105    |             |                  |
| L43    | u_turn_left_circle_2  | 106    |             |                  |
| L44    | u_turn_left_circle_3  | 107    |             |                  |
| L32    | u_turn_right_arrow    | 97     |             |                  |

Table 2.2 – continued from previous page

# <span id="page-14-0"></span>**2.7 Switches by Device**

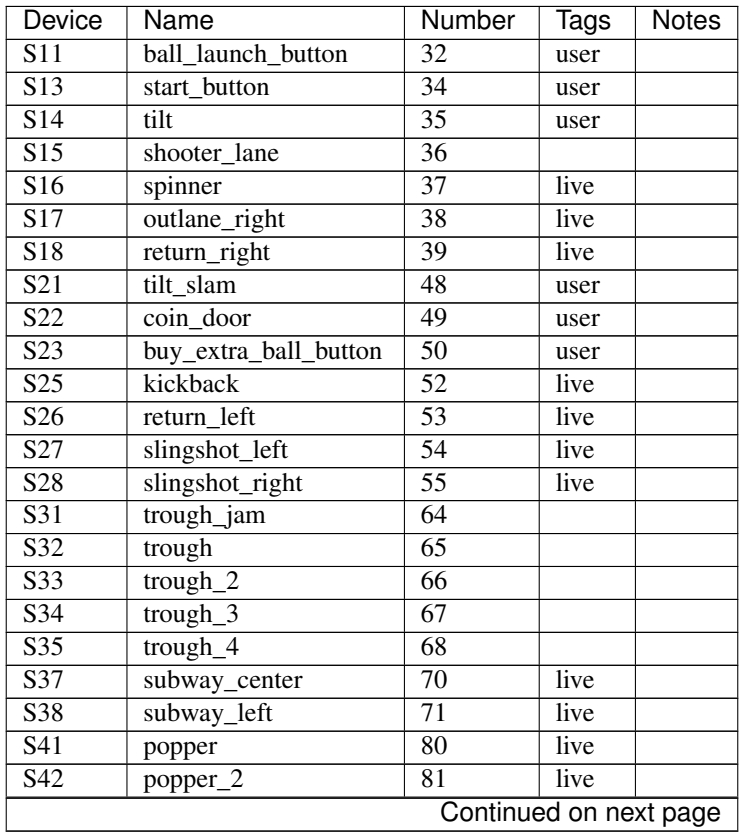

| Device                  | Name                  | Number           | Tags | <b>Notes</b> |
|-------------------------|-----------------------|------------------|------|--------------|
| $\overline{S46}$        | magnet_left           | $\overline{85}$  | live |              |
| S47                     | magnet_center         | $\overline{86}$  | live |              |
| $\overline{S48}$        | $magnet_right$        | $\overline{87}$  | live |              |
| $\overline{S51}$        | drop_target           | 96               | live |              |
| $\overline{S54}$        | wireform_left         | 99               | live |              |
| $\overline{S55}$        | u turn                | $\overline{100}$ | live |              |
| $\overline{S56}$        | standup_target_bottom | $\overline{101}$ | live |              |
| S57                     | startup_target_top    | 102              | live |              |
| $\overline{S58}$        | orbit_right           | $\overline{103}$ | live |              |
| $\overline{S61}$        | saucer                | $\overline{112}$ | live |              |
| $\overline{S62}$        | orbit_left            | $\overline{113}$ | live |              |
| $\overline{S63}$        | ramp_left_enter       | $\overline{114}$ | live |              |
| S64                     | ramp_left_middle      | $\overline{115}$ | live |              |
| $\overline{S66}$        | ramp_right_enter      | $\overline{117}$ | live |              |
| $\overline{S67}$        | ramp_right_exit       | 118              | live |              |
| SD1                     | coin_left             | $\overline{8}$   | user |              |
| SD <sub>2</sub>         | coin_center           | 9                | user |              |
| SD <sub>3</sub>         | coin_right            | 10               | user |              |
| $\overline{SD4}$        | coin_fourth           | $\overline{11}$  | user |              |
| SD5                     | service_exit          | $\overline{12}$  | user |              |
| SD <sub>6</sub>         | service_down          | 13               | user |              |
| SD7                     | service_up            | 14               | user |              |
| SD <sub>8</sub>         | service_enter         | $\overline{15}$  | user |              |
| $\overline{\text{SF2}}$ | flipper_right         | $\overline{1}$   | user |              |
| $\overline{\text{S}F4}$ | flipper_left          | $\overline{3}$   | user |              |
| SF <sub>6</sub>         | flipper_right_up      | $\overline{5}$   | user |              |

Table 2.3 – continued from previous page

# <span id="page-15-0"></span>**2.8 Switches by Name**

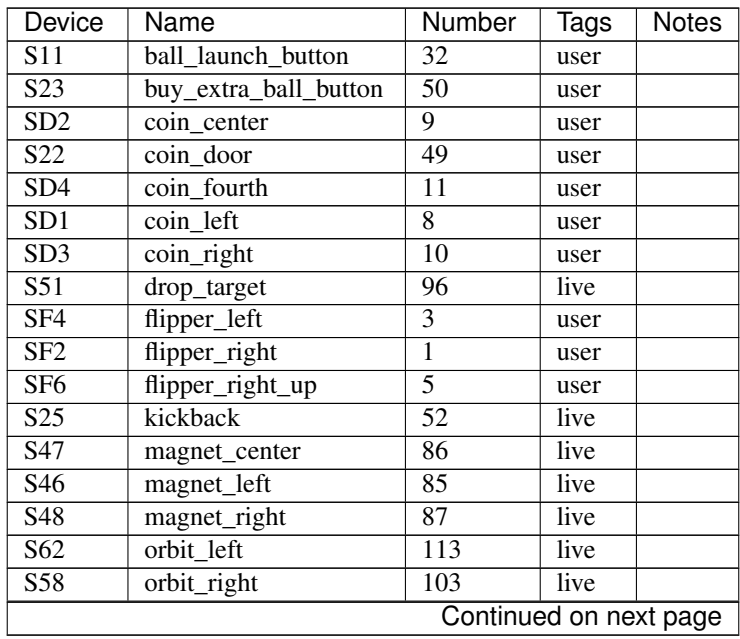

| Device                         | Name                  | <b>Number</b>    | <b>Tags</b> | <b>Notes</b> |
|--------------------------------|-----------------------|------------------|-------------|--------------|
| $\overline{S17}$               | outlane_right         | $\overline{38}$  | live        |              |
| $\overline{S41}$               | popper                | $\overline{80}$  | live        |              |
| $\overline{S42}$               | popper_2              | $\overline{81}$  | live        |              |
| S63                            | ramp_left_enter       | $\overline{114}$ | live        |              |
| $\overline{S64}$               | ramp_left_middle      | $\overline{115}$ | live        |              |
| $\overline{S66}$               | ramp_right_enter      | $\overline{117}$ | live        |              |
| $\overline{S67}$               | ramp_right_exit       | 118              | live        |              |
| $\overline{S26}$               | return_left           | $\overline{53}$  | live        |              |
| $\overline{$}$ S <sub>18</sub> | return_right          | $\overline{39}$  | live        |              |
| $\overline{S61}$               | saucer                | $\overline{112}$ | live        |              |
| $\overline{\text{SD6}}$        | service_down          | $\overline{13}$  | user        |              |
| $\overline{\text{SD8}}$        | service_enter         | $\overline{15}$  | user        |              |
| $\overline{SD5}$               | service_exit          | $\overline{12}$  | user        |              |
| SD7                            | service_up            | $\overline{14}$  | user        |              |
| S15                            | shooter lane          | $\overline{36}$  |             |              |
| $\overline{S27}$               | slingshot_left        | 54               | live        |              |
| $\overline{S28}$               | slingshot_right       | $\overline{55}$  | live        |              |
| $\overline{$}$ S <sub>16</sub> | spinner               | $\overline{37}$  | live        |              |
| $\overline{S56}$               | standup_target_bottom | 101              | live        |              |
| $\overline{S13}$               | start button          | $\overline{34}$  | user        |              |
| $\overline{S57}$               | startup_target_top    | $\overline{102}$ | live        |              |
| $\overline{S37}$               | subway_center         | $\overline{70}$  | live        |              |
| $\overline{S38}$               | subway_left           | $\overline{71}$  | live        |              |
| $\overline{S14}$               | tilt                  | $\overline{35}$  | user        |              |
| $\overline{S21}$               | tilt slam             | $\overline{48}$  | user        |              |
| $\overline{S32}$               | trough                | $\overline{65}$  |             |              |
| $\overline{S33}$               | $trough_2$            | $\overline{66}$  |             |              |
| $\overline{S34}$               | $trough_3$            | $\overline{67}$  |             |              |
| $\overline{S35}$               | trough_4              | $\overline{68}$  |             |              |
| $\overline{S31}$               | trough_jam            | $\overline{64}$  |             |              |
| $\overline{S55}$               | u turn                | 100              | live        |              |
| $\overline{S54}$               | wireform_left         | 99               | live        |              |

Table 2.4 – continued from previous page

### **Developer's Guide**

### <span id="page-18-1"></span><span id="page-18-0"></span>**3.1 Logging**

Not much is logged by default. To enable additional logging, copy the debug\_sample.py file in the top-most directory to debug.py. Uncomment the loggers to see the following information:

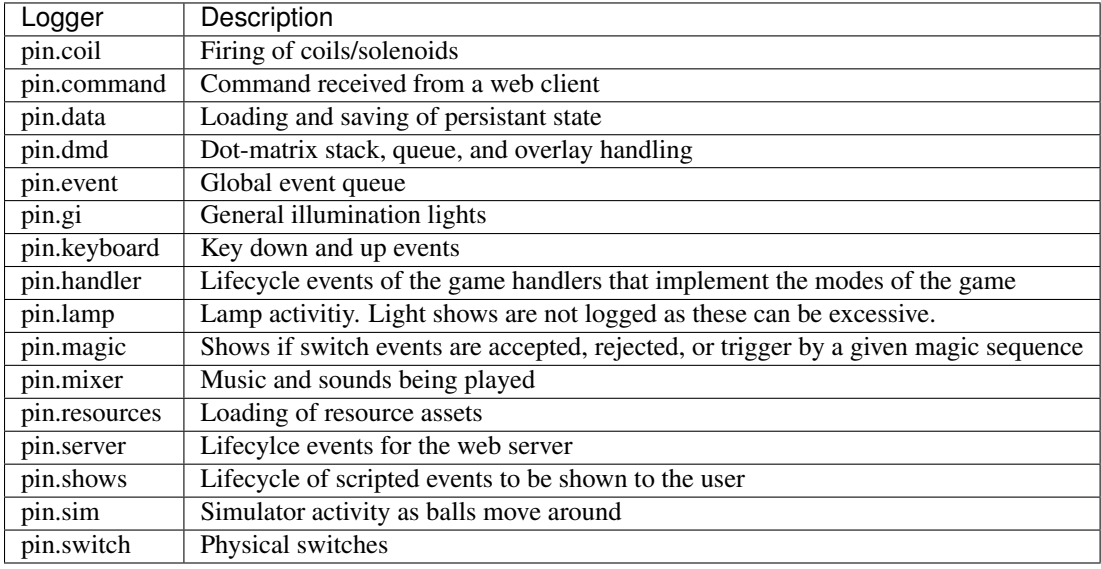

### <span id="page-18-2"></span>**3.2 Documentation and Testing**

- Documentation: <https://readthedocs.org/projects/project-omega>
- CI: <https://travis-ci.org/town-hall-pinball/project-omega>
- Coverage: <https://coveralls.io/r/town-hall-pinball/project-omega>

Log in to the Vagrant virtual machine and change to the base directory:

cd /vagrant

#### **3.2.1 Documentation**

Build documents with:

paver doc

The output is placed in build/doc

### **3.2.2 Tests**

Run the test suite with:

paver test

# <span id="page-19-0"></span>**3.3 Adding Resources**

Place resources in the corresponding directory under resources.

Create a name mapping to the actual file here:

<https://github.com/town-hall-pinball/project-omega/blob/master/pin/game/config/resources.py>

To verify, check the resource browsers in service mode found under *Utilities -> Browsers*